## **Photoshop How To Download Fonts [EXCLUSIVE]**

Installing Adobe Photoshop is relatively easy and can be done in a few simple steps. First, go to Adobe's website and select the version of Photoshop that you want to install. Once you have the download, open the file and follow the on-screen instructions. Once the installation is complete, you need to crack Adobe Photoshop. To do this, you need to download a crack for the version of Photoshop you want to use. Once you have the crack, open the file and follow the instructions to apply the crack. After the crack is applied, you can start using Adobe Photoshop. Be sure to back up your files since cracking software can be risky. With these simple steps, you can install and crack Adobe Photoshop.

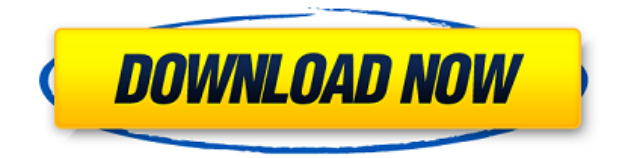

In total, Lightroom 5 offers a lot of quality-of-life improvements. Re-importing images and previews into Lightroom makes it easy to see if images came through properly on a first go. You can bulk change your keywords and edit your collections. Metadata control panel is slick. Develop module now supports certain non-Adobe RAW formats. And this is just the beginning. I expect to see more in Lightroom in the future. "Adobe has really been giving a powerful toolkit over to its Pro customers. In all honesty, I'm not sure of what it's trying to do, but it's true to its Lion's name that it has made this happen. It was a smooth upgrade. It would be interesting to see what Lightroom Next will hold. I am really excited to see what it can do to help photographers make their Photoshop easier." Photoshop brings back the basic and powerful creative editing tools we've known for years from previous versions, but it really shines as a document creation and organization tool. You can manage multi-page documents and have absolute control over what goes where—all without much loss in fidelity. The hybrid Grid function is one of the biggest improvements and that is where the program really excels as a full package. You can edit on location, almost instantly, and then spend another few hours organizing the photos with effective post-processing tools on your computer. Photoshop's prototypical feature set is enormous, but you can tailor that feature set to fit your workflow. This powerful utility was once hundreds if not thousands of dollars—now it'll cost only \$199.

## **Download Adobe Photoshop 2022 (Version 23.1.1)With Licence Key Registration Code [Win/Mac] X64 2022**

Once the file has been exported, you simply have to select the file location to save the copy of the file to. In this example, I've selected the 'Photos/Images/Lightroom Library/00 12 30 08 15.jpeg' location. There should be a file inside of this location that has the exact same name as it's original file. For example, in this example, you can see that the file that was exported from Lightroom is saved to the 'Photos/Images/Lightroom Library/00 12 30 08 15.jpeg' location. I can confirm that the location is correct by double clicking the file and opening it directly in Photoshop. If the file location is correct then Photoshop should open the file. In this case, you can see that the file was successfully imported into Adobe Photoshop. One thing to note is that the file name in Lightroom will be the same as the original when you save your file to the web. This is so that you would be able to use Lightroom to open and interact with the file on the web side. To confirm this, click on the image and check what the file name actually is. With Adobe Creative Cloud, you can get access to an ever-growing library of the best creative assets. Up to 6 users can join into a single Creative Cloud team, enabling larger teams to work on projects together. All new Creative Cloud memberships include Adobe Photoshop, Adobe Illustrator, Adobe InDesign, Adobe XD, Adobe Spark, Adobe Premiere Pro, Adobe Photoshop Mix and Adobe Photoshop Document. Generate and edit complex images, artwork, and images with prebuilt, pre-mastered and royalty-free content to make it easy to bring your project live. This includes millions of high-quality stock photographs. e3d0a04c9c

## **Adobe Photoshop 2022 (Version 23.1.1) Download free With Activation Code X64 {{ finaL version }} 2023**

Most people fail online because they make the first mistake when creating a website: They don't tell their audience what they want to learn, and they don't include tactics to take their audiences wherever they want to go. My book shows you how to create an authentic online space that helps you get the most from your website while simultaneously finding the right market for what you are selling. This book clarifies the Web's best practices for those who have already built a successful website and those who want to create a more vital online presence for their business or brand. Smart business people understand that a site is not a static resource. This article represents one of many new sources of traffic to a site that delivers very valuable information to your audience. From astute e-commerce strategy to the latest SEO secrets, this article will give you a strong understanding of the mind of an online consumer and how to add his or her advantage to your marketing plans. From branding and SEO to merchandising techniques, this article will give you all the tools to help you stay ahead of the game and provide your brand with a well-defined and highly profitable future. The Small Things. Big Results. This book will provide you with the most powerful tools to create more successful websites. You'll learn the best practices, tweaks, and tactics that will help you maintain the integrity of your website and increase your sales. You'll also learn how to balance aesthetics with usability; how to leverage content marketing; how to brand your site for maximum ROI; how to add omnichannel functionality, and how to get your display advertising the right way.

photoshop 9.1 free download quicktime 7.1 photoshop cs5 download quicktime 7.1 download photoshop photoshop 7.0 face filters free download photoshop 7.0 crack download photoshop 7 free download photoshop keyboard shortcuts pdf download knockout 2 download photoshop free download photoshop software for windows 7 free download photoshop software for windows 7 32 bit

Adobe is believed in its markets to be still number one, this is one of the reasons that the company is still growing. By joining forces with Adobe, the needs about new features and innovation warrant a more significant move. In positive news, Adobe has finally decided to move the production of the whole software to the native APIs. After that, they will leverage the stability of those APIs. Thus, we

expect to have more deluxe features in the next version of Photoshop. This will enable the developers to work more easily on their software. They will be able to use the new features in all major versions of the software. Besides, the software will become faster and stronger and it will be easier to use. This is because the changes will be driven by their customers and their interest. We can expect several versions of the new software. In all of them, they will plan new features and improvements. They will make sure that they will be up to the final users' demands. Also, they will communicate with their end users. Thus, they will make sure that they will be able to replace older features with better ones in the future. For example, we can expect that, they will add more types of brushes. Also, the features of texture and filters will be expanded that way. One thing that may surprise a lot of users is that the new version of Photoshop will have a Web-based version. Actually, this might replace the classic version of the software. It is possible that all the old users will say good-bye to the classic version and stay in the new one. Although it also contains a classic version as well, but the new one overrides the old version.

You'll now be able to organize you workspaces into collections and further group them into folders. You'll also be able to keep track of your projects within collections. This is done by grouping the workspaces into categories. Adobe Photoshop's tool bar is made up of easy-to-reach tools that are organized into two distinct sections: "Layers" and "Effects & Adjustments". To get to the tool tools, click the small arrow icon at the corner of the tool bar. Layers tools and white arrows in the tool bar indicate work areas that are very handy. A new feature is a dropdown under the selection tool option that lets you quickly view the tools in the tool bar in the order that they appear in the main menu. One of the most useful tools is the new Edit Whitespace command, which removes extra whitespace and saves time in Photoshop. Windows users can upgrade to the Photoshop 2020 package from the Windows store. A free 30-day trial can be used online, and as well as being able to upgrade to the full version within the trial period. All other users can upgrade to the Adobe Creative Cloud package. The new features are available in both Creative Cloud packages, as well as standalone. The new features will come as standard with the Creative Cloud, and will be available to upgrade from other packages when released. For users without subscriptions to use the new features, there will be a 60-day free trial. Pro users will receive unlimited access to premium features, including new features, for free.

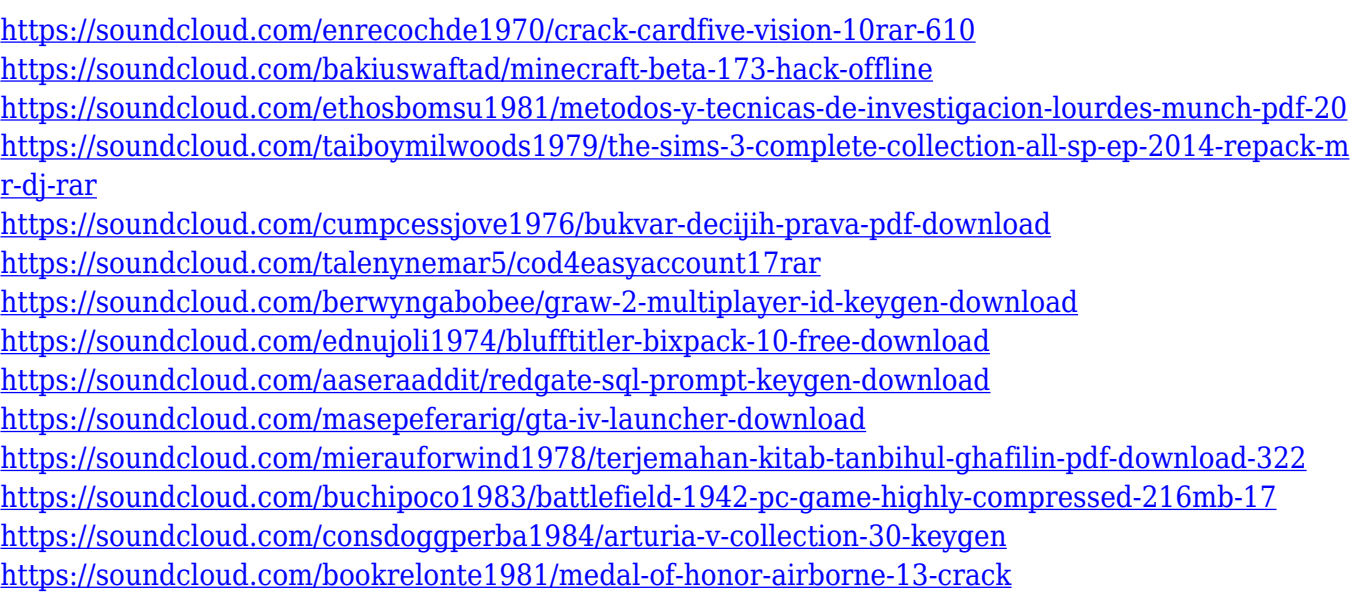

You can enjoy a simple, clean interface and a well-organized workspace with most of the features for editing and sharing images clearly visible. You can easily import photos with all subjects and visibility, and the transitions between images are smoothly applied. The aspect ratio tool is flexible and easy to use. In addition, you can insert your own borders and presets into the photos. You can access the Photos library directly from the Elements workspace. (Similar to the desktop version.) The Photo Bin is intuitive and easily accessed, where you can insert photos directly from your computer (from the library or directly from your computer). The Photo Bin also supports a variety of visibility options. You can easily import photos directly from the Elements workspace. (Similar to the desktop version.) The Photo Bin is intuitive and easily accessed. The operating system's file viewers makes it easier to understand what's inside your photo files. The operating system's preview tool also works well for photo editing. The operating system's built-in web browser offers access to the many web-based photo editing and sharing applications. You can drag photos from the Photos library to the workspace for editing. You can also change the width and height of the image for resizing, and insert your own borders. Viewing images is easy in the Elements workspace, with several different size options available. (After selecting a photo, click the "View" button on the menu to select a viewing option.) The zoom tool is intuitive and easy to use.

[https://www.lr-fyzio.cz/wp-content/uploads/2023/01/Adobe-Photoshop-2022-Version-230-Download-fr](https://www.lr-fyzio.cz/wp-content/uploads/2023/01/Adobe-Photoshop-2022-Version-230-Download-free-LifeTime-Activation-Code-With-License-Key-.pdf) [ee-LifeTime-Activation-Code-With-License-Key-.pdf](https://www.lr-fyzio.cz/wp-content/uploads/2023/01/Adobe-Photoshop-2022-Version-230-Download-free-LifeTime-Activation-Code-With-License-Key-.pdf) <https://www.easyblogging.in/wp-content/uploads/2023/01/blaiger.pdf> <https://www.simonpeter-hidroponik.com/wp-content/uploads/2023/01/ilanili.pdf> [https://carmenwestfashion.com/wp-content/uploads/2023/01/Photoshop\\_2020.pdf](https://carmenwestfashion.com/wp-content/uploads/2023/01/Photoshop_2020.pdf) [http://www.cpakamal.com/adobe-photoshop-cc-2018-product-key-full-with-serial-key-latest-release-2](http://www.cpakamal.com/adobe-photoshop-cc-2018-product-key-full-with-serial-key-latest-release-2022/) [022/](http://www.cpakamal.com/adobe-photoshop-cc-2018-product-key-full-with-serial-key-latest-release-2022/)

<https://www.aussnowacademy.com/photoshop-download-vector-2021/>

<https://explorerea.com/wp-content/uploads/2023/01/tanbibi.pdf>

[http://www.xpendx.com/2023/01/01/photoshop-2022-download-with-license-code-windows-3264bit-2](http://www.xpendx.com/2023/01/01/photoshop-2022-download-with-license-code-windows-3264bit-2022/) [022/](http://www.xpendx.com/2023/01/01/photoshop-2022-download-with-license-code-windows-3264bit-2022/)

<http://web904.com/?p=20210>

<https://xn--80aagyardii6h.xn--p1ai/download-adobe-photoshop-cs3-ukuran-kecil-exclusive/> <https://thepalaceofamber.net/wp-content/uploads/2023/01/blenfort.pdf>

[https://slitetitle.com/wp-content/uploads/2023/01/Download-Adobe-Photoshop-CC-2014-License-Key-](https://slitetitle.com/wp-content/uploads/2023/01/Download-Adobe-Photoshop-CC-2014-License-Key-X64-2023.pdf)[X64-2023.pdf](https://slitetitle.com/wp-content/uploads/2023/01/Download-Adobe-Photoshop-CC-2014-License-Key-X64-2023.pdf)

<http://insenergias.org/?p=135404>

[https://finnababilejo.fi/wp-content/uploads/2023/01/Download-Adobe-Photoshop-2022-Product-Key-F](https://finnababilejo.fi/wp-content/uploads/2023/01/Download-Adobe-Photoshop-2022-Product-Key-Full-Version-Windows-X64-2023-1.pdf) [ull-Version-Windows-X64-2023-1.pdf](https://finnababilejo.fi/wp-content/uploads/2023/01/Download-Adobe-Photoshop-2022-Product-Key-Full-Version-Windows-X64-2023-1.pdf)

[https://cleverfashionmedia.com/advert/download-free-photoshop-crack-pc-windows-64-bits-latest-upd](https://cleverfashionmedia.com/advert/download-free-photoshop-crack-pc-windows-64-bits-latest-update-2022/) [ate-2022/](https://cleverfashionmedia.com/advert/download-free-photoshop-crack-pc-windows-64-bits-latest-update-2022/)

<http://mysleepanddreams.com/?p=39687>

<https://jasaborsumurjakarta.com/wp-content/uploads/2023/01/qualzaka.pdf>

<http://holger-schleiffer.de/?p=16895>

[https://f3holycity.com/wp-content/uploads/2023/01/Photoshop\\_2021\\_Version\\_2231\\_\\_Download\\_free\\_I](https://f3holycity.com/wp-content/uploads/2023/01/Photoshop_2021_Version_2231__Download_free_Incl_Product_Key_Activation_Key_PCWindows_X64_2.pdf) [ncl\\_Product\\_Key\\_Activation\\_Key\\_PCWindows\\_X64\\_2.pdf](https://f3holycity.com/wp-content/uploads/2023/01/Photoshop_2021_Version_2231__Download_free_Incl_Product_Key_Activation_Key_PCWindows_X64_2.pdf)

<https://azizeshop.com/wp-content/uploads/2023/01/dedrtena.pdf>

<https://www.infoslovakia.sk/wp-content/uploads/2023/01/jahqua.pdf>

[https://crossroads-bv.nl/wp-content/uploads/2023/01/Download-Photoshop-For-Android-Free-Full-Ver](https://crossroads-bv.nl/wp-content/uploads/2023/01/Download-Photoshop-For-Android-Free-Full-Version-TOP.pdf) [sion-TOP.pdf](https://crossroads-bv.nl/wp-content/uploads/2023/01/Download-Photoshop-For-Android-Free-Full-Version-TOP.pdf)

[https://mdotm.in/adobe-photoshop-2021-version-22-0-1-download-free-serial-number-activation-win](https://mdotm.in/adobe-photoshop-2021-version-22-0-1-download-free-serial-number-activation-win-mac-2023/)[mac-2023/](https://mdotm.in/adobe-photoshop-2021-version-22-0-1-download-free-serial-number-activation-win-mac-2023/)

<https://teenmemorywall.com/adobe-photoshop-download-ios-link/>

[http://www.viki-vienna.com/adobe-photoshop-2021-version-22-1-1-download-free-serial-key-free-licen](http://www.viki-vienna.com/adobe-photoshop-2021-version-22-1-1-download-free-serial-key-free-license-key-2023/) [se-key-2023/](http://www.viki-vienna.com/adobe-photoshop-2021-version-22-1-1-download-free-serial-key-free-license-key-2023/)

[https://umbo-avis.fr/wp-content/uploads/2023/01/Adobe-Photoshop-7-Free-Download-Full-Version-Fo](https://umbo-avis.fr/wp-content/uploads/2023/01/Adobe-Photoshop-7-Free-Download-Full-Version-For-Windows-7-With-Serial-Key-NEW.pdf) [r-Windows-7-With-Serial-Key-NEW.pdf](https://umbo-avis.fr/wp-content/uploads/2023/01/Adobe-Photoshop-7-Free-Download-Full-Version-For-Windows-7-With-Serial-Key-NEW.pdf)

https://rerootyourlife.com/2023/01/01/download-photoshop-free-2017-\_full\_/

<https://xn--80aagyardii6h.xn--p1ai/photoshop-cs6-free-download-for-windows-10-free-work-9193/> <http://efekt-metal.pl/?p=1>

<https://holytrinitybridgeport.org/advert/image-ready-photoshop-download-verified/> <http://conbluetooth.net/?p=97495>

[https://www.impactunlimited.co.za/advert/photoshop-2020-version-21-download-free-product-key-full](https://www.impactunlimited.co.za/advert/photoshop-2020-version-21-download-free-product-key-full-hack-64-bits-new-2022-2/) [-hack-64-bits-new-2022-2/](https://www.impactunlimited.co.za/advert/photoshop-2020-version-21-download-free-product-key-full-hack-64-bits-new-2022-2/)

<https://phodulich.com/download-photoshop-wood-patterns-new/>

[http://climabuild.com/adobe-photoshop-2021-version-22-4-download-free-keygen-torrent-for-mac-and](http://climabuild.com/adobe-photoshop-2021-version-22-4-download-free-keygen-torrent-for-mac-and-windows-update-2023/) [-windows-update-2023/](http://climabuild.com/adobe-photoshop-2021-version-22-4-download-free-keygen-torrent-for-mac-and-windows-update-2023/)

<http://vietditru.org/advert/photoshop-design-patterns-free-download-new/>

<https://transports-azpeitia.fr/adobe-photoshop-cc-14-2-1-free-download-for-android-best/>

[https://pzn.by/uncategorized/adobe-photoshop-2021-version-22-download-free-with-license-key-with](https://pzn.by/uncategorized/adobe-photoshop-2021-version-22-download-free-with-license-key-with-key-3264bit-lifetime-patch-2022/)[key-3264bit-lifetime-patch-2022/](https://pzn.by/uncategorized/adobe-photoshop-2021-version-22-download-free-with-license-key-with-key-3264bit-lifetime-patch-2022/)

<http://www.milanomia2.com/wp-content/uploads/2023/01/helrequ.pdf>

<http://leasevoordeel.be/wp-content/uploads/2023/01/harroma.pdf>

[https://shalamonduke.com/photoshop-2021-version-22-4-1-download-free-activation-code-license-key](https://shalamonduke.com/photoshop-2021-version-22-4-1-download-free-activation-code-license-key-full-for-mac-and-windows-3264bit-2023/)[full-for-mac-and-windows-3264bit-2023/](https://shalamonduke.com/photoshop-2021-version-22-4-1-download-free-activation-code-license-key-full-for-mac-and-windows-3264bit-2023/)

Adobe Live Color now uses your device's display for the best colors possible –

without slowing the app down. You can preview your selections live and edit colors side by side with your selection. You can edit images on your mobile device while opening them in Photoshop. Any edits you make are automatically updated in your desktop editing app with no re-edits required. In the past few months, you've been able to select an area in your photo for editing, and then crop that selection to a single area of the image. You can now select areas in-between an image's edges, which makes it possible to crop out your selection. Alternatively, you can crop from the edges of an image to the center. The added Zoom tool makes it easy to zoom the active area of the image in and out. Similarly, the paint tool is now more powerful, as you can make precise corrections with the help of new edits, blend modes and more. Layers in Photoshop are similar to how your brain processes information – you can add multiple layers of information, or combine them to make new and complex visual representations. The Layer panel provides a quick way to add new layers to your image. The now larger panel shows the contents of all selected layers – you simply click on the name of the layer to switch to it. In order to switch between layers you can use sliders, or click on the eye icon in the panel to toggle visible or invisible. After selecting an area for editing, you can use the B key to flip that area vertical or horizontal. Just like with crop tool, you can also adjust the rotation to a better angle. The key is easy to spot, as the arrow shifts right or left to rotate the selection.